## **Inhaltsverzeichnis**

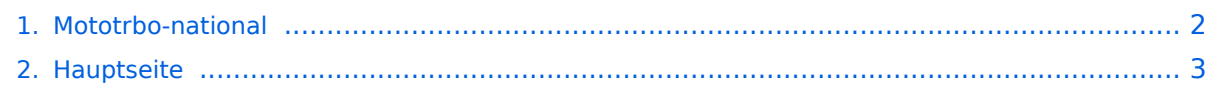

## <span id="page-1-0"></span>**Mototrbo-national**

Das Inhaltsformat pdf wird vom Inhaltsmodell Wikitext nicht unterstützt.

Zurück zur Seite [Hauptseite.](#page-2-0)

#### <span id="page-2-0"></span>**Quelltext der Seite Hauptseite**

Sie sind nicht berechtigt, die Seite zu bearbeiten. Gründe:

- Die Aktion, welche Sie beantragt haben, ist auf Benutzer beschränkt, welche einer der Gruppen ["Administratoren](https://wiki.oevsv.at/w/index.php?title=Project:Administratoren&action=view), [Sichter,](https://wiki.oevsv.at/w/index.php?title=Project:Sichter&action=view) [Prüfer"](https://wiki.oevsv.at/w/index.php?title=Project:Pr%C3%BCfer&action=view) angehören.
- Die Aktion, welche Sie beantragt haben, ist auf Benutzer beschränkt, welche der Gruppe "editor" angehören.
- Diese Seite wurde geschützt, um Bearbeitungen sowie andere Aktionen zu verhindern.

Sie können den Quelltext dieser Seite betrachten und kopieren.

# **BlueSpice4**

[[Kategorie:DMR]] == Allgemeine Info == Für DMR-Funkgespräche stehen pro Umsetzer zwei Zeitschlitze (TS = TimeSlot) zur Verfügung. Durch diese zwei Zeitschlitze ist es möglich 2 Funkgespräche unabhängig von einander am gleichen Umsetzer zuführen. Innerhalb der Zeitschlitze kann mit Hilfe von Sprechgruppen (TG = TalkGroups) die "Reichweite" des Funkgesprächs gesteuert werden. Für Funkgespräche innerhalb Österreichs sind drei TalkGroups definiert worden: {| |- | TG 232 || = für österreichweite Funkgespräche |- | TG 8  $\vert$ = für regionale Funkgespräche |- | TG 9 ||= für lokale bzw. regionale Funkgespräche |} Für österreichweite und lokale Verbindungen sollte primär der Zeitschlitz 2 (TS 2) verwendet werden, da der Zeitschlitz 1 auch für internationale Verbindungen vorgesehen ist. ''Weitere Details zu TS bzw. TG sind bei [[Mototrbo-international]] zu finden'' == Sprechgruppen / Talkgroups in Österreich == <br> Stand: 28. August 2014<br> [[Datei:TG neu OEversion color.png|800x600px]] <br> == Sprechgruppen (TGs) in Österreich == Diese Sprechgruppen-Liste gilt in Österreich auf den Relais laut Umsetzerliste (siehe [[Frequenzen-OE]] mit Standortkarte) und sollte somit in allen österreichischen Geräte-Codeplugs (siehe [[Mototrbo-Programmierung]]) abgebildet sein. Wobei die genaue Verbreitung der TG1x in OE aus der weiter unten stehenden Matrix [http://wiki.oevsv.at/index.php?title=Mototrbo-national#DMR\_Talkgroup-Matrix\_in\_.C3. 96sterreich] entnommen werden kann.<br><br> {| class="wikitable" |- !style="text-align:center"|Sprechgruppe <br/> Talkgroup !!style="text-align:center"| Sprechgruppen- <br/> bezeichnung !!style="text-align:left" |Verbreitungsgebiet !!style="text-align:center"| Zeitschlitz <br/> Timeslot !! Bemerkungen |-style="backgroundcolor:#00b050" |style="text-align:center"|TG 1 ||1 WELTWEIT WW || in alle weltweiten Netze ||style="text-align: center"|TS 1 || für weltweite "'Anrufe"' und <u>"'KURZE"'</u> QSOs |-style="background-color:#7ecd8e" |style="text-align:center"|TG 10 ||10 WW DEU || in alle weltweiten Netze ||style="text-align:center"|TS 1 || für weltweite QSOs in deutsch |-style="background-color:#7ecd8e" |style="text-align:center"|TG 11 ||11 WW FRA || in alle weltweiten Netze ||style="text-align:center"|TS 1 || für weltweite QSOs in französisch <small>(nicht auf allen OE-Umsetzern verfügbar!)</small> |-style="background-color:#7ecd8e" |style="text-align:center"|TG 12 ||12 WW NLD || in alle weltweiten Netze ||style="text-align:center"|TS 1 || für weltweite QSOs in niederländisch <small>(nicht auf allen OE-Umsetzern verfügbar!)</small> |-style="background-color:#7ecd8e" |style="textalign:center"|TG 13 ||13 WW ENG || in alle weltweiten Netze ||style="text-align:center"|TS 1 || für weltweite QSOs in englisch <small>(nicht auf allen OE-Umsetzern verfügbar!)</small> |-style="background-color: #7ecd8e" |style="text-align:center"|TG 14 ||14 WW SPA || in alle weltweiten Netze ||style="text-align:center"|TS 1 || für weltweite QSOs in spanisch <small>(nicht auf allen OE-Umsetzern verfügbar!)</small> |-style=" background-color:#0070c0" |style="text-align:center"|TG 2 ||2 EUROPA || in alle europäische Netze ||style=" text-align:center"|TS 1 || für europaweite Anrufe und QSOs |-style="background-color:#9dc3e6" |style="textalign:center"|TG 20 ||20 D-A-CH || Deutschland, Österreich & Schweiz ||style="text-align:center"|TS 1 || für deutschsprachige Anrufe und QSOs |-style="background-color:#ff5050" |style="text-align:center"|TG 232 ||232 ÖSTERREICH || alle österreichischen Regionalnetze ||style="text-align:center"|TS 1 || für Anrufe und kurze nationale Gespräche in OE |-style="background-color:#dedede" |style="text-align:center"|TG 9 ||9 LOKAL || keine Weiterleitung, regionales Netz ||style="text-align:center"|TS 1 || Lokalbetrieb, wenn TS2 besetzt ist, gilt für alle Regionalnetze |-style="background-color:#f3f3f3" ||||||||| |-style="background-color:#ff5050" |style="textalign:center"|TG 232 ||232 ÖSTERREICH || alle österreichischen Regionalnetze ||style="text-align:center"|TS '''2''' || für längere, österreichweite Gespräche |-style="background-color:#bfbfbf" |style="text-align:center"|TG 8 ||8 REGIONAL || regionales Netz (OE1 & OE3)||style="text-align:center"|TS '''2''' || für regionale QSOs |-style=" background-color:#dedede" |style="text-align:center"|TG 9 ||9 LOKAL || keine Weiterleitung, regionales Netz ||style="text-align:center"|TS '''2''' || für längere, lokale QSOs, gilt für alle Regionalnetze |-style="backgroundcolor:#ffe699" |style="text-align:center"|TG 9990 ||9990 ECHO || keine Weiterleitung ||style="text-align:center" |TS '''2''' || Hytera Netz - eigene Aussendung wird wiederholt (Papagei) |} <br><br> == Österreichweite DMR-Abdeckung == Detailliertere Informationen/Darstellungen zu den Abdeckungen der einzelnen Umsetzer und der DMR-Regionen (TG 8 & 9) in Österreich sind bei [[Mototrbo-Umsetzer-Footprints]] zu finden <br />>/> /> === Motorola === [[Datei:DMR TG232-OEsterreich klein.jpg|left|gerahmt|Darstellung der Motorola DMR Abdeckung in Österreich auf TG232]] <br/><br/><br/><br/><br/><br/><br/><br/><br/><br/><br/><br/><br/><br  $\ell$  , and the definition of the definition of the definition of  $\ell$  . The containing  $\ell$  is the definition of  $\ell$  , and  $\ell$ 

## **BlueSpice4**

/><br/><br/><br/><br/><br/><br/><br/><br/><br/><br/> === Hytera === [[Datei:DMR HYT-TG232-OEsterreich klein.jpg|left|gerahmt|Darstellung der Hytera DMR Abdeckung in Österreich auf TG232]] <br/> <br/>kr/>><br/> <br/>ht/></br/>

Die folgende Vorlage wird auf dieser Seite verwendet:

[Vorlage:Box Note](https://wiki.oevsv.at/wiki/Vorlage:Box_Note) [\(Quelltext anzeigen\)](https://wiki.oevsv.at/w/index.php?title=Vorlage:Box_Note&action=edit) (schreibgeschützt)

Zurück zur Seite [Hauptseite.](#page-2-0)